## **Document Reviews**

## **Fiscal Approval**

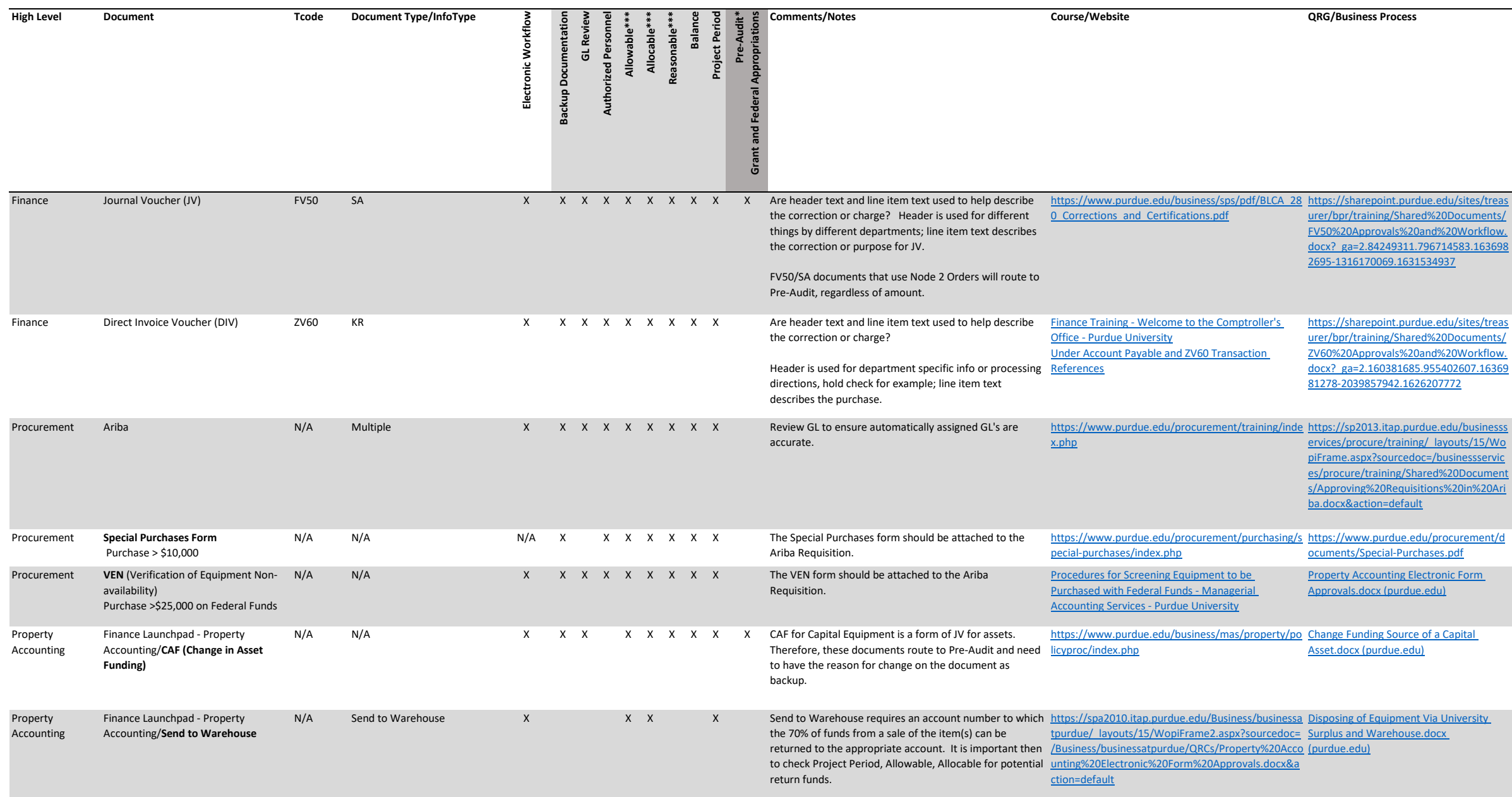

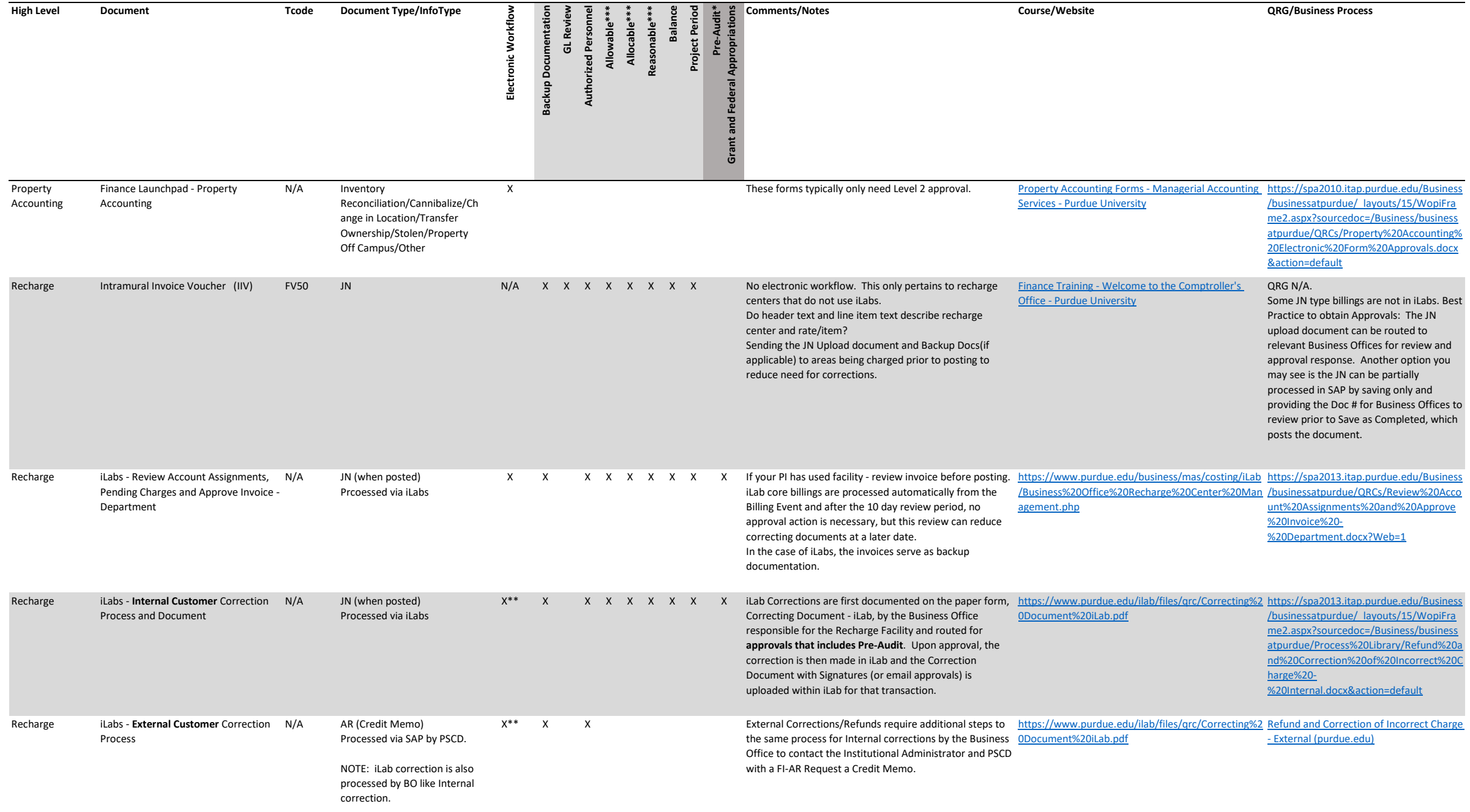

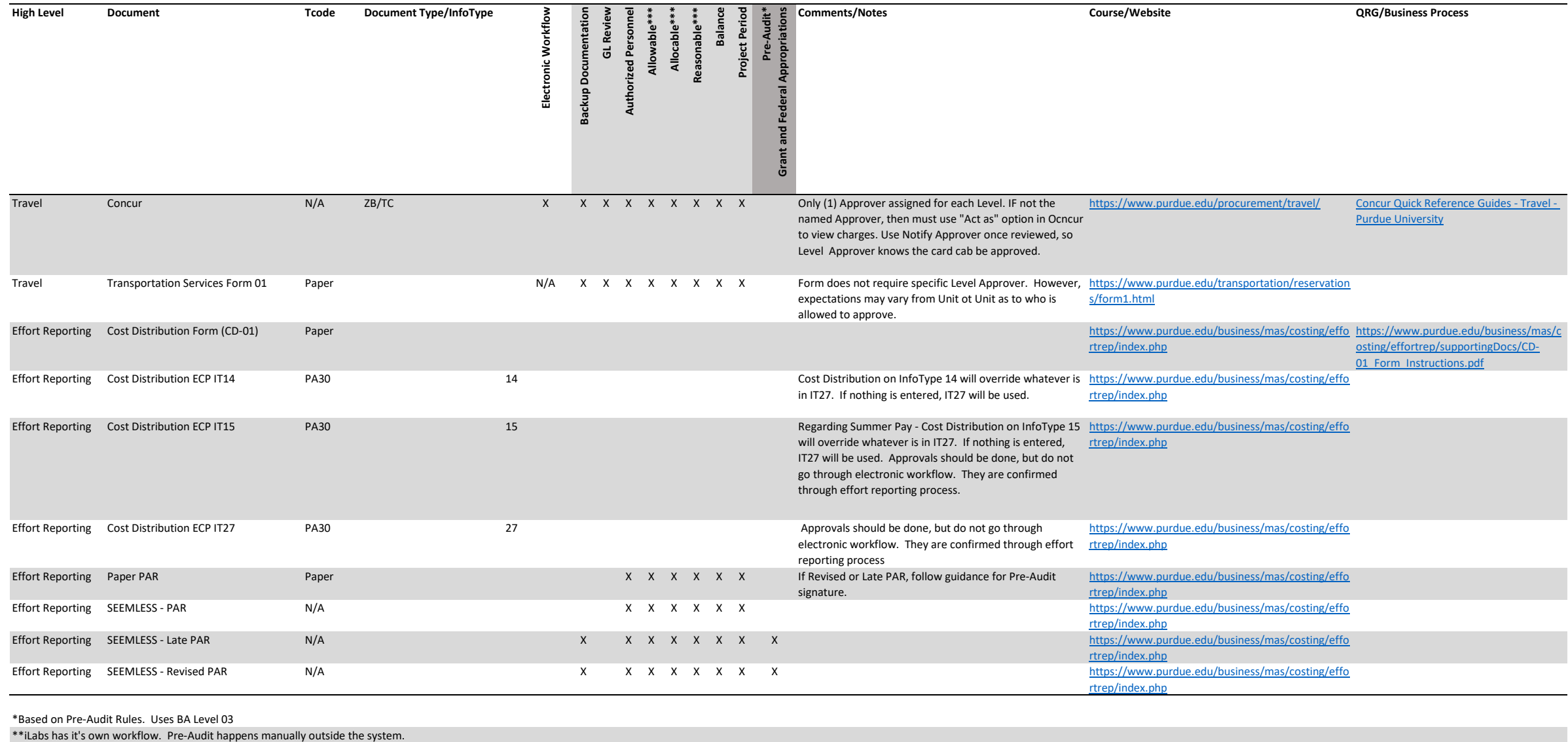

\*\*\*BLCA 200 Allowable, Allocable & Reasonable